## SAP ABAP table SXMS METERING PROVIDER {WS Metering - provider service info}

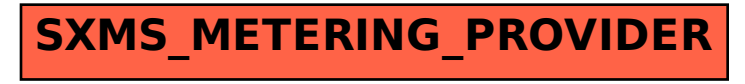